### <span id="page-0-0"></span>Algoritmi e Strutture Dati

Alberi

Alberto Montresor

Università di Trento

2023/01/18

[This work is licensed under a Creative Commons](http://creativecommons.org/licenses/by-sa/4.0/) [Attribution-ShareAlike 4.0 International License.](http://creativecommons.org/licenses/by-sa/4.0/)

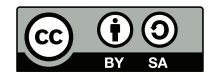

## Sommario

### **[Introduzione](#page-2-0)**

- [Esempi](#page-2-0)
- [Definizioni](#page-6-0)

### 2 [Alberi binari](#page-11-0)

- **•** [Introduzione](#page-11-0)
- [Implementazione](#page-14-0)
- [Visite](#page-17-0)
- 3 [Alberi generici](#page-25-0)
	- [Visite](#page-28-0)
	- [Implementazione](#page-30-0)

<span id="page-2-0"></span>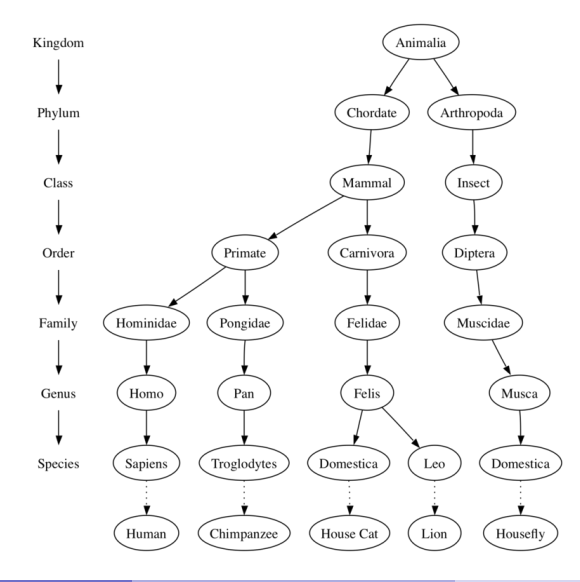

Alberto Montresor (UniTN) [ASD - Strutture dati](#page-0-0) 2023/01/18 1/34

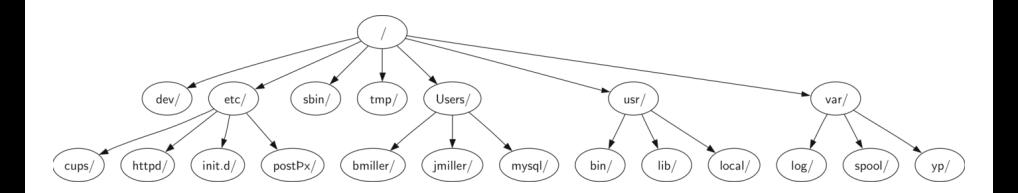

```
\hbox{\tt <html>>}<head>
           <meta http-equiv="Content-Type" content="text/html"/>
           <title>simple</title>
     </head>
     <body>
           \frac{\hbar1}{\hbar} simple web page\frac{\hbar1}{\hbar}\langleul>
                <li>List item one</li>
                \langleli>List item two\langleli>
           \langle \text{u1} \rangle
                <a href="http://www.google.com">Google</a>
           \langle/h2>
     </body>
\langle/html\rangle
```
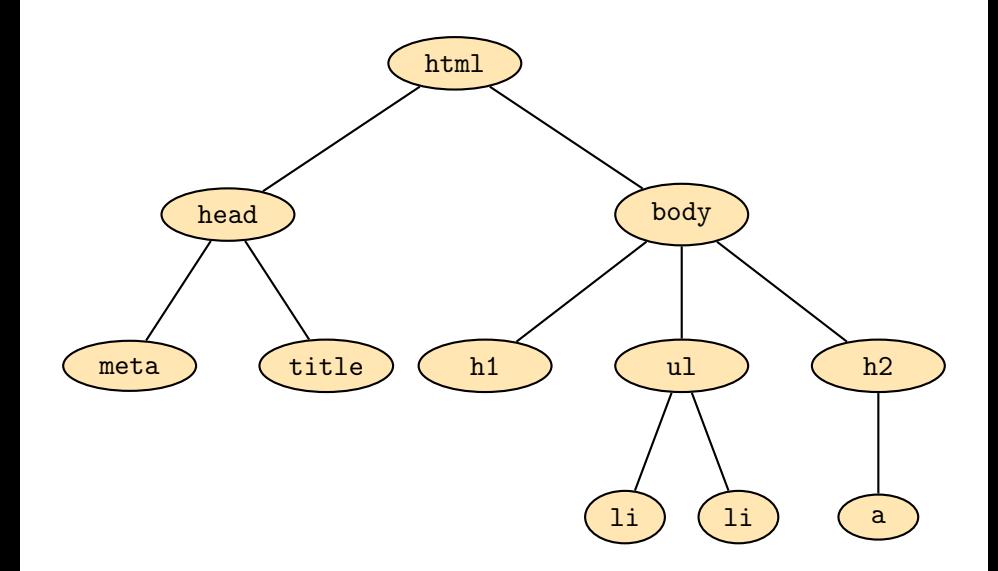

## <span id="page-6-0"></span>Albero radicato – Definizione 1

### Albero radicato (Rooted tree)

Un albero consiste di un insieme di nodi e un insieme di archi orientati che connettono coppie di nodi, con le seguenti proprietà:

- Un nodo dell'albero è designato come nodo radice;
- $\bullet$  Ogni nodo *n*, a parte la radice, ha esattamente un arco entrante;
- Esiste un cammino unico dalla radice ad ogni nodo;
- L'albero è connesso.

## Albero radicato – Definizione 2 (Ricorsiva)

### Albero radicato (Rooted tree)

Un albero è dato da:

- un insieme vuoto, oppure
- un nodo radice e zero o più sottoalberi, ognuno dei quali è un albero; la radice è connessa alla radice di ogni sottoalbero con un arco orientato.

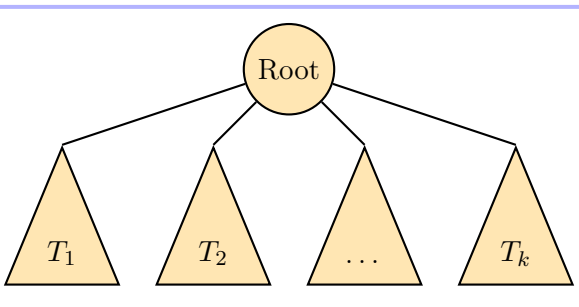

## Terminologia

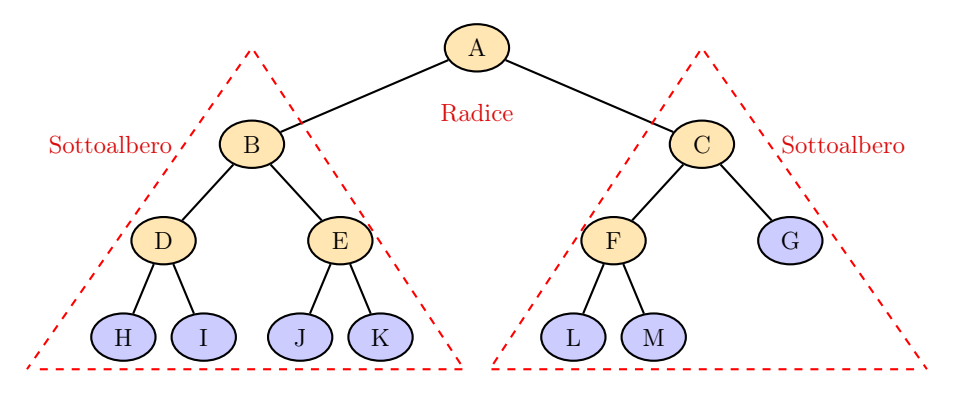

- $\bullet$  A è la radice
- $\bullet$  B, C sono radici dei sottoalberi
- $\bullet$  D, E sono fratelli
- $\bullet$  D, E sono figli di B
- $\bullet$  *B* è il padre di  $D, E$
- I nodi viola sono foglie
- Gli altri nodi sono nodi interni

# Terminology (English)

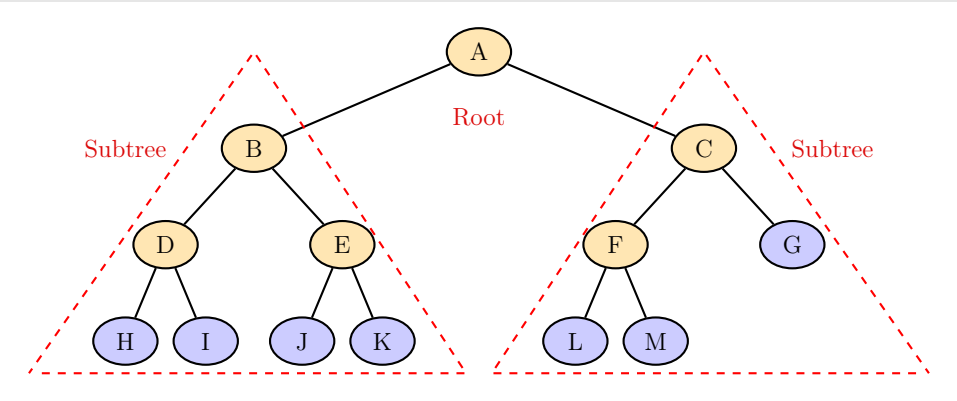

- $\bullet$  A is the tree root
- $\bullet$  B, C are roots of their subtrees
- $\bullet$  D, E are siblings
- $\bullet$  D, E are children of B
- $\bullet$  B is the parent of  $D, E$
- Purple nodes are leaves
- The other nodes are internal nodes

## Terminologia

### Profondità nodi (Depth)

La lunghezza del cammino semplice dalla radice al nodo (misurato in numero di archi)

### Livello (Level)

L'insieme di nodi alla stessa profondità

### Altezza albero (Height)

La profondità massima della sue foglie

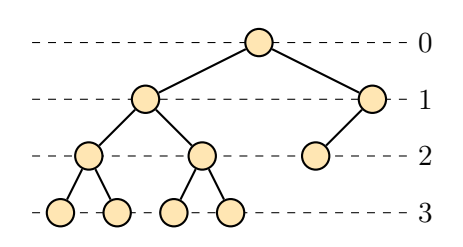

Altezza di questo albero = 3

Livello

### <span id="page-11-0"></span>Albero binario

### Albero binario

Un albero binario è un albero radicato in cui ogni nodo ha al massimo due figli, identificati come figlio sinistro e figlio destro.

Nota: Due alberi T e U che hanno gli stessi nodi, gli stessi figli per ogni nodo e la stessa radice, sono distinti qualora un nodo u sia designato come figlio sinistro di v in T e come figlio destro di v in U.

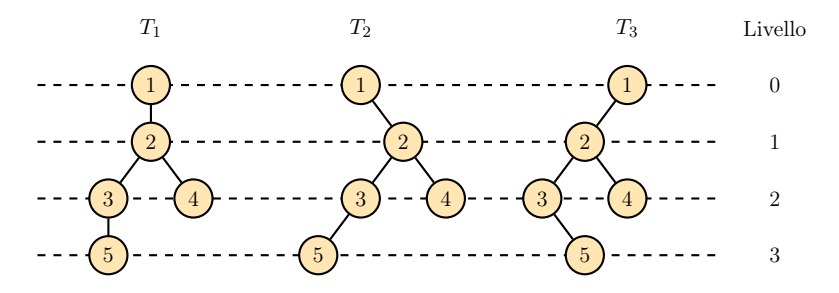

## Specifica (Albero binario)

### **TREE**

 $\%$  Costruisce un nuovo nodo, contenente v, senza figli o genitori  $Tree($ ITEM  $v)$ 

% Legge il valore memorizzato nel nodo  $IFEM read()$ 

% Modifica il valore memorizzato nel nodo write(ITEM  $v$ )

% Restituisce il padre, oppure nil se questo nodo è radice  $TREE parent()$ 

# Specifica (Albero binario)

### **TREE**

% Restituisce il figlio sinistro (destro) di questo nodo; restituisce nil se assente TREE left()

### $T$ REE right()

 $\%$  Inserisce il sottoalbero radicato in t come figlio sinistro (destro) di questo nodo insertLeft $(TREE t)$ insertRight( $\text{Tree } t$ )

% Distrugge (ricorsivamente) il figlio sinistro (destro) di questo nodo deleteLeft() deleteRight()

### <span id="page-14-0"></span>Memorizzare un albero binario

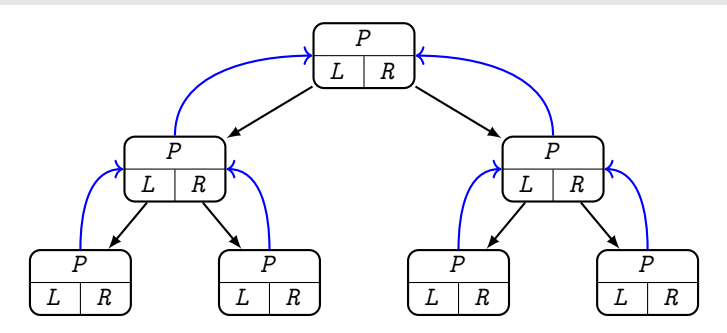

### Campi memorizzati nei nodi

- *parent*: reference al nodo padre
- $\bullet$  *left*: reference al figlio sinistro
- $\bullet$  *right*: reference al figlio destro

### [Alberi binari](#page-11-0) [Implementazione](#page-14-0)

# Implementazione

### **TREE**

```
Tree(ITEM \t v)TREE t = new TREE
  t.parent = nilt.left = t.right = \mathbf{nil}t.value = vreturn t
```
### insertLeft(TREE  $T$ )

```
if left == nil then
   T.parent = thisleft = T
```

```
insertRight(TREE T)
```

```
if right == nil then
   T.parent = thisright = T
```
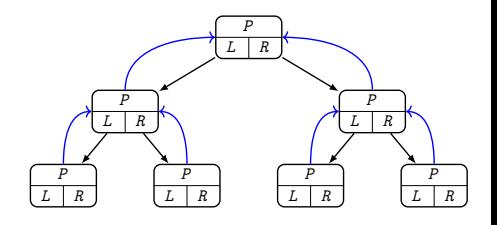

### [Alberi binari](#page-11-0) [Implementazione](#page-14-0)

# Implementazione

### **TREE**

### deleteLeft()

```
if left \neq nil then
    left.deleteLeft()
    left.deleteRight()
    delete left
    left = nil
```
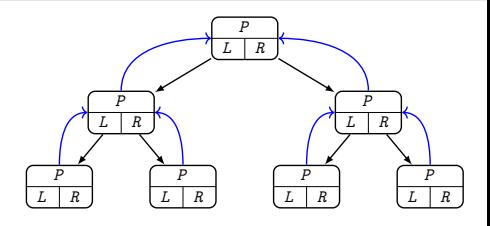

### deleteRight()

```
if right \neq nil then
   right.deleteLeft()right()delete right
   right =nil
```
## <span id="page-17-0"></span>Visite di alberi

### Visita di un albero / ricerca

Una strategia per analizzare (visitare) tutti i nodi di un albero.

Visità in profondità Depth-First Search (DFS)

- Per visitare un albero, si visita ricorsivamente ognuno dei suoi sottoalberi
- Tre varianti: pre/in/post visita (pre/in/post order)
- Richiede uno stack

Visita in ampiezza Breadth First Search (BFS)

- Ogni livello dell'albero viene visitato, uno dopo l'altro
- Si parte dalla radice
- Richiede una queue

## Depth-First Search

 $dfs(TREE t)$ 

if  $t \neq$  nil then  $%$  pre-order visit of t print  $t$ 

```
dfs(t.left())
```

```
\% in-order visit of t
print t
```

```
dfs(t.\text{right}())
```

```
\% post-order visit of t
print t
```
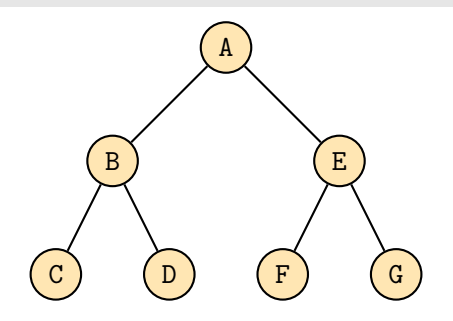

## Depth-First Search - Pre-Order

 $dfs(TREE t)$ 

if  $t \neq$  nil then  $\%$  pre-order visit of t print  $t$ 

```
dfs(t.left())
```

```
\% in-order visit of t
```
 $print t$ 

```
dfs(t.\text{right}())
```

```
\% post-order visit of t
print t
```
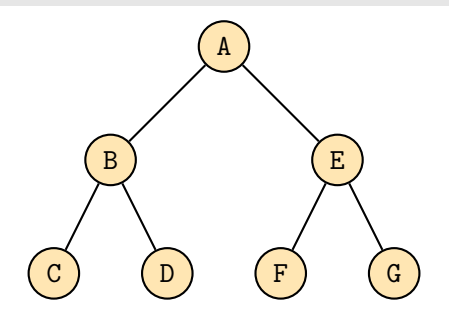

Sequence: A B C D E F G Stack:

## Depth-First Search - In-Order

 $dfs(TREE t)$ 

if  $t \neq$  nil then  $\%$  pre-order visit of t  $print t$  $dfs(t.left())$  $\%$  in-order visit of t print t

```
dfs(t.\text{right}())
```

```
\% post-order visit of t
print t
```
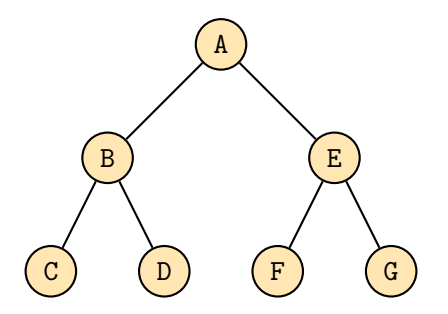

Sequence: C B D A F E G Stack:

## Depth-First Search - Post-Order

 $dfs(TREE t)$ 

if  $t \neq$  nil then  $\%$  pre-order visit of t  $print t$  $dfs(t.left())$  $\%$  in-order visit of t  $print t$  $dfs(t.\text{right}())$  $\%$  post-order visit of t print  $t$ 

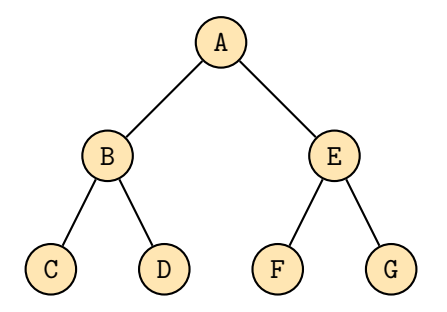

Sequence: C D B F G E A Stack:

## Esempi di applicazione

Contare nodi – Post-visita

int count (TREE  $T$ ) if  $T = nil$  then return 0 else  $C_\ell = \text{count}(T.\text{left}())$  $C_r = \text{count}(T.\text{right}())$ return  $C_{\ell} + C_r + 1$ 

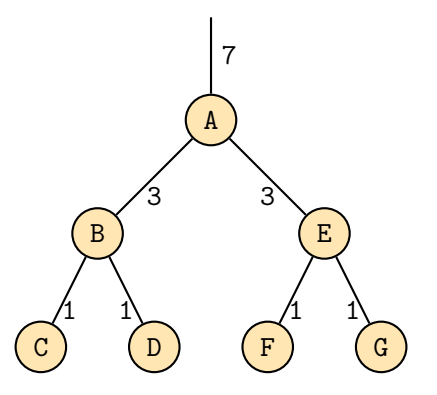

## Esempi di applicazione

Stampare espressioni – In-visita

```
int printExp(TREE T)if T.left() == nil and
 T.right == \textbf{nil} then
   print T.read()else
   print "("
   printExp(T.left())print T.read()
   printExp(T.right())print ")"
```
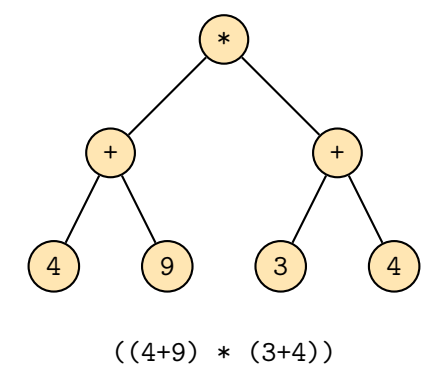

### Costo computazionale

Il costo di una visita di un albero contenente n nodi è  $\Theta(n)$ , in quanto ogni nodo viene visitato al massimo una volta.

# <span id="page-25-0"></span>Specifica (Albero generico)

### **TREE**

 $\%$  Costruisce un nuovo nodo, contenente v, senza figli o genitori  $Tree($ ITEM  $v)$ 

% Legge il valore memorizzato nel nodo  $IFEM read()$ 

% Modifica il valore memorizzato nel nodo write(ITEM  $v$ )

% Restituisce il padre, oppure nil se questo nodo è radice  $TREE parent()$ 

# Specifica (Albero generico)

### Tree

% Restituisce il primo figlio, oppure nil se questo nodo è una foglia TREE leftmostChild()

% Restituisce il prossimo fratello, oppure nil se assente TREE rightSibling()

 $\%$  Inserisce il sottoalbero t come primo figlio di questo nodo insertChild(TREE  $t$ )

% Inserisce il sottoalbero t come prossimo fratello di questo nodo insertSibling(TREE  $t$ )

% Distruggi l'albero radicato identificato dal primo figlio deleteChild()

% Distruggi l'albero radicato identificato dal prossimo fratello deleteSibling()

### Esempio: Class Node (Java 8)

```
package org.w3c.dom;
public interface Node {
```

```
/** The parent of this node. */
public Node getParentNode();
/** The first child of this node. */
public Node getFirstChild()
/** The node immediately following this node. */
public Node getNextSibling()
/** Inserts the node newChild before the existing child node refChild. */
public Node insertBefore(Node newChild, Node refChild)
```
/\*\* Adds the node newChild to the end of the list of children of this node. \*/ public Node appendChild(Node newChild)

/\*\* Removes the child node indicated by oldChild from the list of children. \*/ public Node removeChild(Node oldChild)

```
[...]
```
}

## <span id="page-28-0"></span>Depth-First Search

### $dfs(TREE t)$

```
if t \neq nil then
```

```
% pre-order visit of node t
print t
```

```
TREE u = t. leftmost Child()
while u \neq nil do
   dfs(u)u = u.rightSibling()
```

```
\% post-order visit of node t
```
### print  $t$

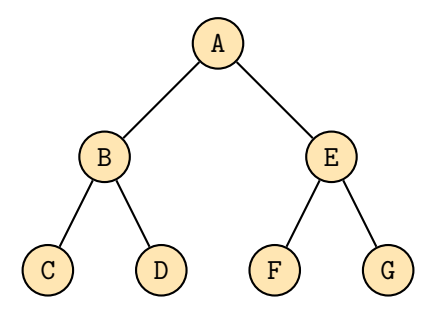

## Breadth-First Search

 $bf$ (TREE t)

```
QUEUE Q = Queue()
Q.enqueue(t)while not Q is Empty() do
   TREE u = Q. dequeue()
   \% visita per livelli nodo u
   print uu = u.leftmostChild()
   while u \neq nil do
       Q.enqueue(u)u = u.rightSibling()
```
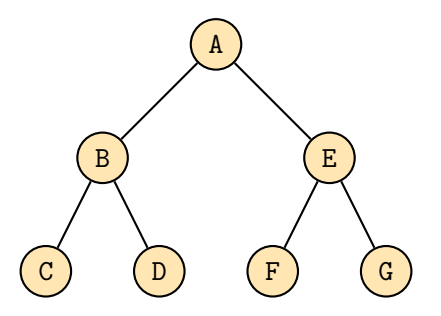

Sequence: A B E C D F G Queue:

### <span id="page-30-0"></span>Memorizzazione

Esistono diversi modi per memorizzare un albero, più o meno indicati a seconda del numero massimo e medio di figli presenti.

- Realizzazione con vettore dei figli
- Realizzazione primo figlio, prossimo fratello
- Realizzazione con vettore dei padri

### Realizzazione con vettore dei figli

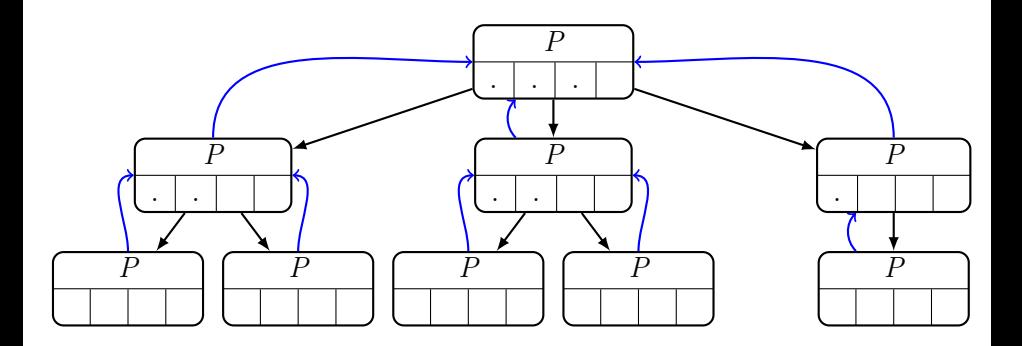

### Campi memorizzati nei nodi

- *parent*: reference al nodo padre
- Vettore dei figli: a seconda del numero di figli, può comportare una discreta quantità di spazio sprecato

Alberto Montresor (UniTN) [ASD - Strutture dati](#page-0-0) 2023/01/18 30/34

## Realizzazione basata su Primo figlio, prossimo fratello

Implementato come una lista di fratelli

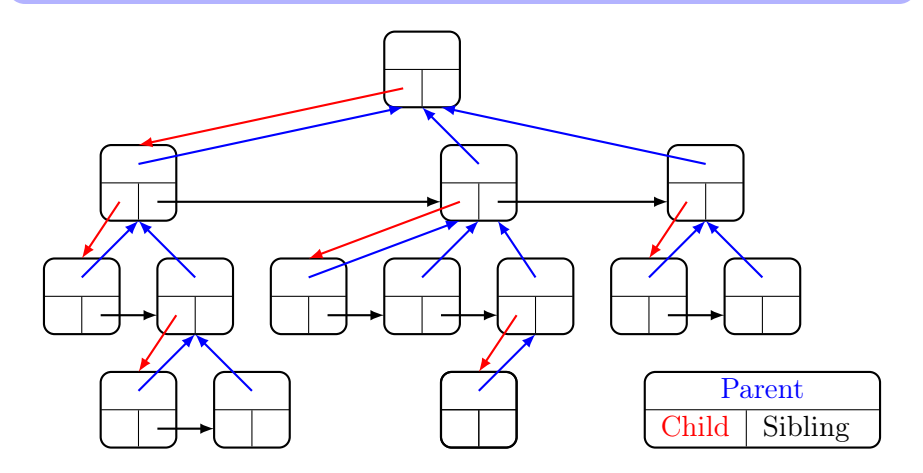

## Implementazione

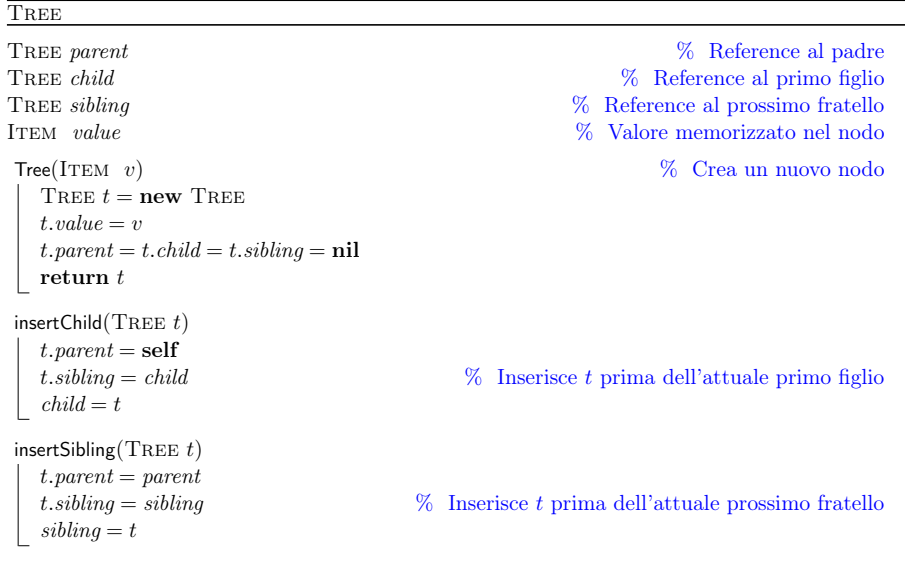

## Implementazione

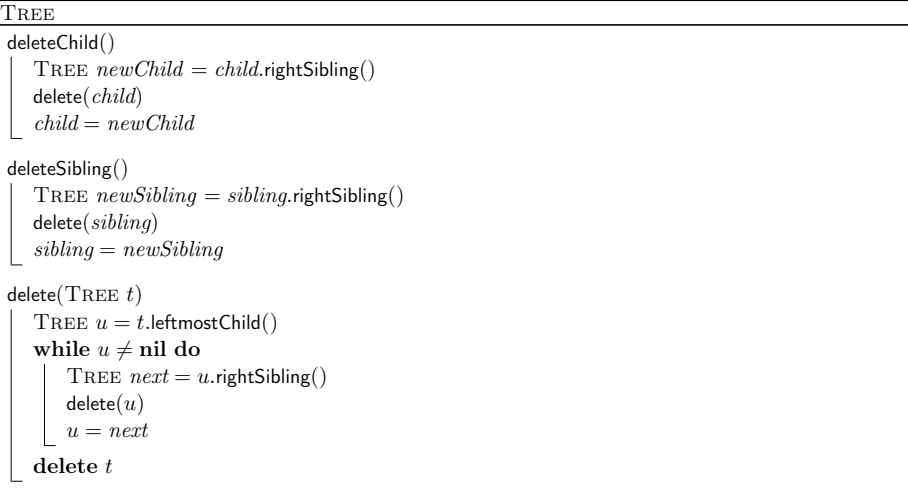

## Realizzazione con vettore dei padri

L'albero è rappresentato da un vettore i cui elementi contengono il valore associato al nodo e l'indice della posizione del padre nel vettore.

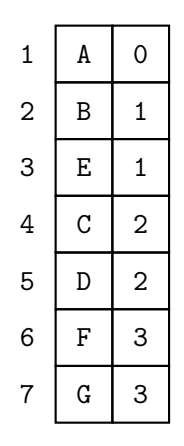

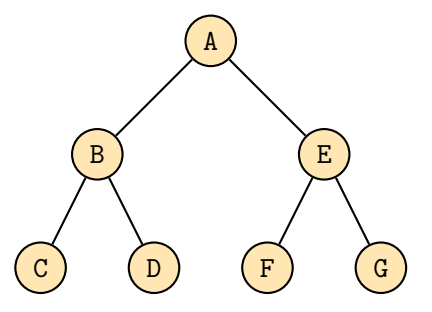